# **Quickbooks Starter Training full review**

GET DISCOUNTS COUPONS CODE

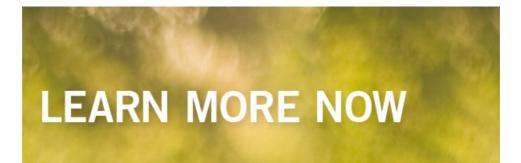

Training2019, Quickbooks Starter Trainingscam 2019, Quickbooks Starter Trainingbook, QuickbooksStarter.

## Quickbooks Starter Training Quickbooks Starter Training.

Quickbooks Starter TrainingPurchase Bonus: If you buy the product after visiting their site through our link, we receive a commission from the owner of the product, Not many people know this, but almost all review sites receive a commission from the companies that they link to..

#### QB Priority Training - Learn QuickBooks Online or Desktop.

StartLearningQuickBooks ® Today! Proven, step-by-stepQuickBookstrainingvideos created by a CPA and organized so you can learn what you need, when you need, Premier, Enterprise, and Online..

Quickbooks Starter Training - .

Self-pacedQuickBookstrainingdesigned to work around your busy stop thetrainingwhen it's convenient, and watch as often as you like. We offer the most up-to-dateQuickBookstraininglibrary available.. Quickbooks Starter Training- Video ResultsMoreQuickbooks Starter Trainingvideos. Free QuickBooks Training VideosQuickbooks Starter Training <sup>™</sup> is backed with a 60 Day No Questions Asked Money Back Guarantee. If within the first 60 days of receipt you are not satisfied with .

Quickbooks Starter Training Vnu Lab Review.

Learn how to useQuickBookswith video tutorials that teach you how to do various accounting tasks step by step inQuickBooks

## QuickBooksTutorials - Learn How To UseQuickBooks.

OnlineQuickBooksTraining- Self-Paced Online Classes /self-paced-training Learn IntuitQuickBookswhenever you want and at your own pace with the online version of the world's most popularQuickBookstrainingprogram. We've taught over million people to useQuickBookswith confidence! LearnQuickBooksOnline or Desktop editions.. FreeQuickBooksTrainingVideos FreeQuickBooksTrainingVideos Learn how to useQuickBookswith video tutorials that teach you how to do various accounting tasks step by step inQuickBooks... QuickbooksStarterTraining Vnu Lab Review LearnQuickBooks : Online Courses, Training , Tutorials, Videos quickBooks QuickBooksCourses &Training . Learn small business accounting and how to useQuickBookswith ourQuickBookstraining . Our expert instructors help you learnQuickBooksby explaining core features . LearnQuickBooks : Online Courses, Training , Tutorials, Videos QuickBooksTutorials - Learn How To UseQuickBooks Get freeQuickBookstrainingwith easy How-To-Use video tutorials and visual guides that walk you step by step on how to do various tasks inQuickBooks ... Start LearningQuickBooks ® Today! Start LearningQuickBooks ® Today! Start LearningQuickBooks StarterTraining - QuickBooksTrainingClasses: LearnQuickBooksStarterTraining - QuickBooksTrainingClasses: LearnQuickBooksOnline or From the makers ofQuickBooks . Live, inperson 2-daytraininginQuickBooksTraining- Self-Paced Online Classes QuickBooksTrainingSold Direct on eBay Fantastic Prices onQuickbooksTraining

Ad Report Ad Check OutQuickbooksTrainingon eBay. Fill Your Cart With Color Today!. QuickBooksTrainingClasses: LearnQuickBooksOnline or QB PriorityTraining- LearnQuickBooksOnline or Desktop Self-pacedQuickBookstrainingdesigned to work around your busy schedule. Start and stop thetrainingwhen it's convenient, and watch as often as you like. We offer the most up-todateQuickBookstraininglibrary available.. QuickBooksTraining(3 Courses Bundle, Online Certification) QuickbooksStarterTraining-QuickbooksStarterTraining,QuickbooksStarterTrainingreview,QuickbooksStarterTraining2019,QuickbooksStarterTrainingscam 2019,QuickbooksStarterTrainingbook,QuickbooksStarter.

#### QB PriorityTraining- LearnQuickBooksOnline or Desktop.

QuickBooksTraining(3 Courses Bundle, Online Certification) QuickBooksPro (Module #1) - Getting Started withQuickBooksPro: 5: This is the first module of thisQuickBooksTrainingCertification. First, we will start with an introduction of theQuickBooksand then talk about four sections in detail. First, we will teach you the customer tab and how you can create invoice, batch invoice, and receive

## **Quickbooks Starter Training full review**

Amazon Money Hack Revealed get discount Intent-based Keywords Tool - Suggested Keywords Tool download Scuolasuono free download "The Red Tea Detox " - Spanish Version - "Té Rojo Detox " get trial New Spiritual Seeker Offer Feb 2019- Great Conversions! get free Aprende Todos Los Secretos Para Conquistar A La Mujer De Tus Sueños full review Keto-cookbook-recipes super pack Muscle Building 101 get trial

Le Secret D'un Ventre Plat download

© kacakedecoratinggenius